## **ADAGUC Workshop 2017 – Wednesday 7th of June**

**KNMI organizes a 1-day workshop to provide hands-on experience with the ADAGUC software suite.** 

## **Agenda of Wednesday June 7th**

- 09:00 Opening of the workshop, coffee, demo
- 09:30 Overview and new features since last workshop:
	- *Geojson, docker, GitHub, Tiling, Rasterizer, POI's, NetCDF Groups, Tropomi, Himawari, 360 day calendars, additional layer functions, masking, timeseries, ReactJS, OpenDAP Server*
- 11:00 Installation of ADAGUC Viewer and ADAGUC Server *(Virtual Machine / Docker / Github)*

12:00 Lunch

- 13:00 Get your own data into the system / Hands on / Coding
- 15:00 Live configuration session
- 16:00 Continuation installation / adding your own data / Q&A

18:00 End of Workshop

**When:** 2017 June 7

**Where:** KNMI - Bleekerzaal

**Contact:** *https://www.knmi.nl/contact*

**Sign-up:** Send an email to: [adaguc@knmi.nl](mailto:adaguc@knmi.nl) / [maarten.plieger@knmi.nl](mailto:maarten.plieger@knmi.nl) / [ernst.de.vreede@knmi.nl](mailto:ernst.de.vreede@knmi.nl)

• *Bring your own data and laptop!*

A preinstalled virtual machine will be provided, 20Gb space is required

*http://adaguc.knmi.nl https://dev.knmi.nl/projects/adagucserver*

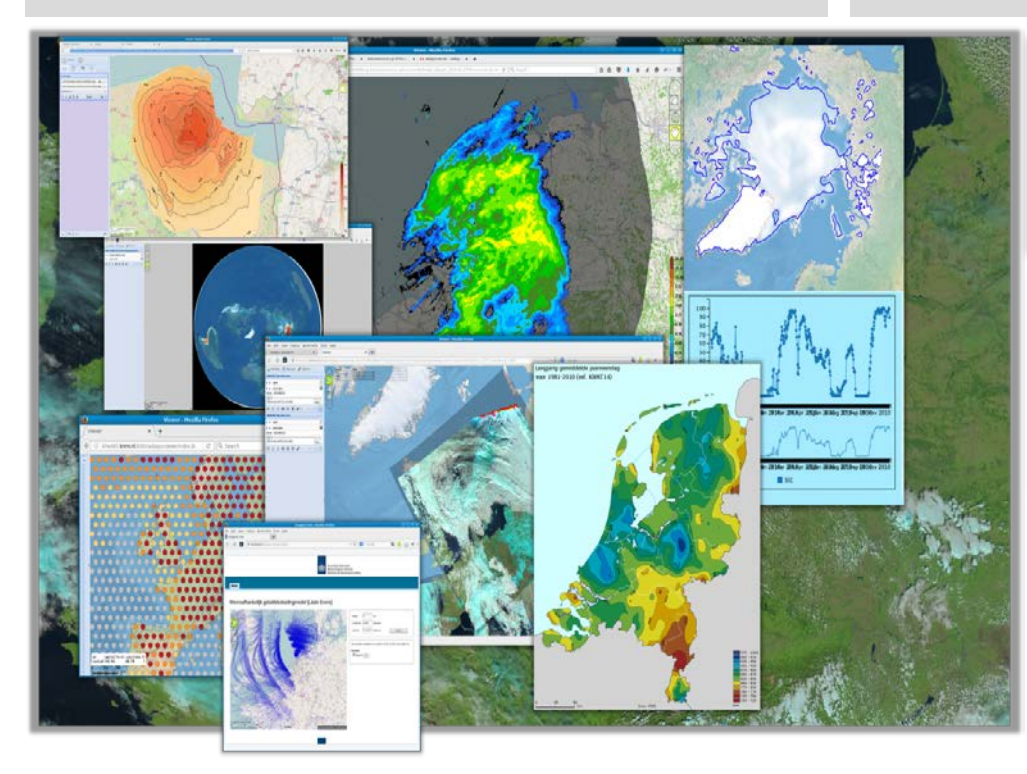

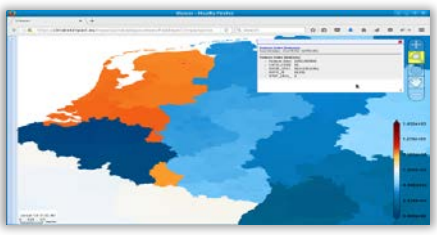

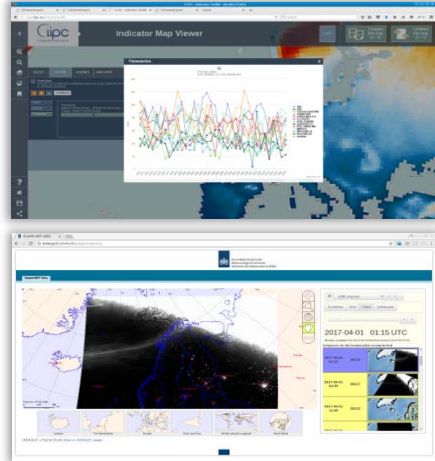

## **What is ADAGUC?**

ADAGUC (Atmospheric Data Access for the Geospatial User Community) is an Open Source geographical information system to visualize netCDF, HDF5 and GeoJSON over the web. The software consists of a server side C++ application and a client side JavaScript application. The software provides several features to access and visualize data over the web, it uses the OGC WMS and WCS standards for data dissemination. Web clients like GoogleMaps, OpenLayers and Leaflet are supported and can directly use the exposed webservices.

ADAGUC can visualize remotely published NetCDF files by adding the OPeNDAP resource as parameter to the webservice request. This enables direct visualization of any OPeNDAP enabled resource over the web. Graphic styling of data is done by checking the variable standard name and units.

OGC Web Coverage Services (WCS) are available and can be used for data re-projection, subsetting and conversion to other formats. Access to OPeNDAP services is done efficiently; multiple requests are aggregated into one and only the domain of interest is requested. This allows for easy, quick and interactive visualization of OPeNDAPenabled datasets.

ADAGUC has a number of data converters and data post processors to support various data conventions. Supported file formats are "true color netCDF" for satellite imagery, structured grids, curvilinear grids, satellite swaths, point observations, point timeseries and polygons stored in GeoJSON.

Datasets consisting of several netCDF files can be aggregated into a single dataset and are offered over WMS, WCS and OPeNDAP. ADAGUC can be used as a component for Web Processing Services to subset data and convert GeoJSON to grids.

ADAGUC cannot only be used for visualisation, but it can also be used for data retrieval through the WCS 1.0 interface. The data retrieval can be done by processing components like the WPS-components in the processing suite. These processing components can use ADAGUC's facilities for reprojecting and cutting out areas of data.